- 5.5 Account anlegen und Passworteingabe abgleichen
	- Wie aus den vorherigen Kapiteln bekannt, übernehmen wir die Informationen von der *UserFormNeuerUser* in die Tabelle. Die Besonderheit in dieser Folge besteht darin, dass wir die Eingabe nur erlauben, wenn die Passworteingaben in den beiden *TextBoxenPasswort* übereinstimmen.

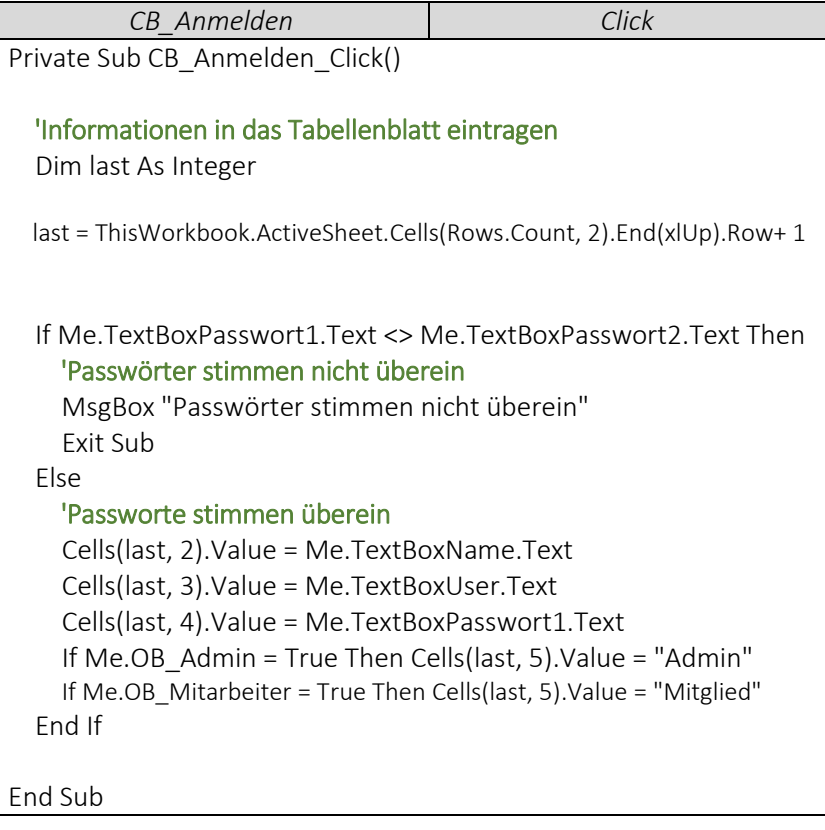